## **PLANNINGS**

## **[Plannings](http://support.shapper.com/plannings/)**

- > Les plannings
- > Masques de réservation
- > Statistiques
- > Affichage du planning
- > Je choisi mon planning

## **Statistiques**

Différentes statistiques existent pour les plannings.

Il est possible de filtrer par :

- "Planning"
- "Date ou période"
- "Mobinaute"
- "Type de mobinaute" (intervenant, participant ou organisateur)
- "Mot clé sur les résultats

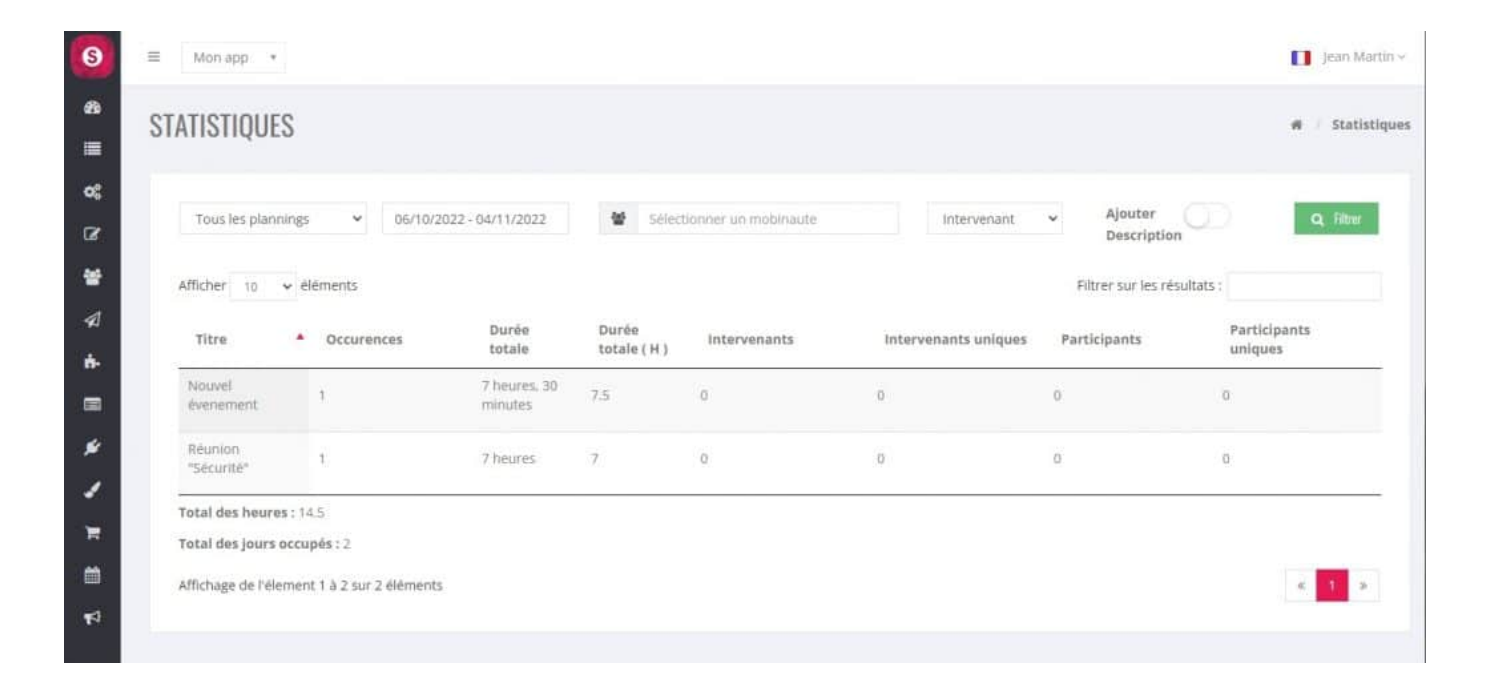